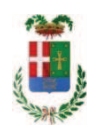

# PROVINCIA DI COMO

### SETTORE OPERE PUBBLICHE DI VIABILITA PREVENZIONE ESPROPRI E CONCESSIONI **SERVIZIO LAVORI PUBBLICI**

#### DETERMINAZIONE N. 589 / 2018

### OGGETTO: INCARICO PER PREDISPOSIZIONE DOCUMENTAZIONE AL FINE DELL OTTENIMENTO DEL CPI DA PARTE DEI VVFF PER IL LICEO SCIENTIFICO TERRAGNI DI OLGIATE COMASCO. AFFIDAMENTO **INCARICO A ING. COSIMO SCHIRANO PER EURO LORDI 11.419.20 CIG** Z3F238C6C9.

#### **IL RESPONSABILE**

class, 06.06 fasc. 8/2018

Premesso che:

- con rapporto prot. n. 16909 in data 07/05/2018, il Dirigente del Settore Edilizia Scolastica e Fabbricati ing. Bruno Tarantola ha segnalato la necessità di procedere alla designazione di idonea figura professionale esterna all'Ente cui conferire l'incarico di predisposizone documenti e atti per l'ottenimento del Certificato di Prevenzione Incendi per l'istituto Liceo Scientifico Terragni di Olgiate Comasco;

- con medesimo rapporto il Dirigente Ing. Bruno Tarantola, in considerazione del carico di lavoro gravante sull'Ufficio Tecnico e considerata la specifica tipologia della materia in oggetto nonché la necessità di possedere iscrizione negli appositi registri del Ministero dell'Interno, proponeva di individuare l'ing. Cosimo Schirano, residente in Via Bugatti 39, Castelfranco di Sotto (Pisa) - quale soggetto qualificato ed in possesso dei necessari requisiti generali e tecnici:

Atteso inoltre che

- il professionista individuato si è reso immediatamente disponibile ed ha trasmesso:

a. uno schema di disciplinare d'incarico inerente il servizio sopra descritto con un onere quantificato in netti euro 9.000,00 (oltre oneri e IVA) pari a lordi Euro 11.419,20 (oneri 4% ed Iva 22 % inclusa);

Visti:

- la positiva certificazione INARCASSA in data 14.05.2018 relativo alla regolarità contributiva dell'Ing. Cosimo Schirano ;

- che non risultano a carico del professionista, alla data del 21/05/2018, presso il casellario informatico di ANAC, annotazione riservate di provvedimenti adottati in ordine a violazioni accertate:

- il certificato rilasciato dal Casellario Giudiziale dal quale non risultano provvedimenti giudiziari incidenti sulla moralità professionale;

Atteso, altresì, che:

- l'Amministrazione appaltante a verifica del possesso dei requisiti autocertificati dal professionista, ai sensi dell'art. 71 e ss. D.P.R. 445/2000 e 10, e artt. 80 D.Lqs 50/2016 ha richiesto agli uffici competenti:

in data 29/05/2018 il certificato di regolarità fiscale

- in considerazione dell'urgenza dei lavori in argomento, si ritiene di dover procedere all'affidamento dell'incarico, dando atto che, nel caso in cui le verifiche disposte, sulle dichiarazioni inerenti il possesso dei requisiti generali, abbiano esito negativo si procederà alla revoca dell'affidamento interessato;

Considerato che:

- la documentazione trasmessa è da ritenersi sufficiente ed esaustiva e che l'importo indicato nel disciplinare, tenuto conto delle tipologie delle prestazioni richieste, è da ritenersi congruo e legittimo;

Richiamato l'art. 163 comma 2 del D.Lgs. 267/2000 il quale prevede che in caso di gestione provvisoria del bilancio, l'ente può assumere solo obbligazioni derivanti da provvedimenti giurisdizionali esecutivi, quelle tassativamente regolate dalla legge e quelle necessarie ad evitare che siano arrecati danni patrimoniali certi e gravi all'ente;

Ritenuto che la mancata esecuzione della prestazione in argomento finalizzata all'acquisizione del certificato di prevenzione incendi comporterebbe pesanti effetti all'utilizzo funzionale degli spazi scolastici da parte dell'utenza oltre che l'esposizione a possibili sanzioni da parte degli organismi di controllo con rischi di danni economici rilevanti a carico dell'ente;

Dato atto che la spesa complessiva di Euro 11.419.20 (oneri 4% ed Iva 22 % inclusa) relativamente all'incarico trova copertura finanziaria al cap. 4652/0 - imp  $/16$ - Missione 04 - Programma 02 - cod. piano conti integrato 1030211 ;

Visti:

- l'art. 31 comma 8 del Dlgs 50/06;

- l'art. 36 comma 2 del Digs  $50/16$ ;

- le Linee Guida ANAC n. 1 approvate dal Consiglio dell'Autorità con delibera n. 973 del 14.09.2016 e succesivi aggiornamenti;

Vista:

- la deliberazione di Consiglio Provinciale n. 52 del 16 novembre 2017 di approvazione del Bilancio di Previsione per l'anno 2017;

- la deliberazione del Presidente n. 107 del 21 novembre 2017 di approvazione del Piano esecutivo di Gestione 2017:

- la deliberazione del Presidente n. 2 del 4 gennaio 2018 di approvazione proroga del piano esecutivo di gestione in fase di esercizio provvisorio per l'anno 2018;

#### **DETERMINA**

1) di affidare l'incarico di predisposizone documenti e atti per l'ottenimento del Certificato di Prevenzione Incendi per l'istituto Liceo Scientifico Terragni di Olgiate Comasco all'l'ing. **COSIMO SCHIRANO**, residente in Via Bugatti 39, Castelfranco di Sotto (Pisa) - c.f. SCHCSM73T24L049J;

2) di dare atto che, nel caso in cui le verifiche disposte ai sensi dell'art. 71 e ss. D.P.R. 445/2000 e 10, e artt. 80 D.Lgs 50/2016, sulle dichiarazioni prodotte dal professionista sul possesso dei requisiti generali, abbiano esito negativo si procederà alla revoca dell'affidamento interessato;

3) di approvare il disciplinare di affidamento dell'incarico in argomento, depositato agli atti, per l'importo netto di Euro 9.000,00 (oneri ed Iva esclusi) pari a lordi Euro 11.419,20 (oneri 4% ed Iva 22 % inclusa) che verrà sottoscritto con il professionista individuato al punto 1) del presente provvedimento, e che quindi avrà efficacia a seguito dell'approvazione del presente atto;

4) di dare atto che l'importo lordo pari a Euro 11.419,20 (oneri 4% ed Iva 21 % inclusa) trova copertura finanziaria al cap. 4652/0 - imp /18 - Missione 04 - Programma 02 cod. piano conti integrato 1030211 CIG Z3F238C6C9;

5) Di dare atto che la spesa è assunta ai sensi dell'art. 163 del D.Lgs.267/2000

6) di trasmettere il presente provvedimento al Settore Finanziario per quanto di competenza.

Lì, 20/06/2018

**IL RESPONSABILE** TARANTOLA BRUNO (Sottoscritto digitalmente ai sensi dell'art. 21 D.L.gs n 82/2005 e s.m.i.)

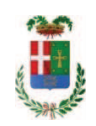

## Provincia di Como

## **VISTO DI REGOLARITA' CONTABILE**

### **DETERMINAZIONE DIRIGENZIALE N. 589 / 2018**

UNITA' PROPONENTE: SERVIZIO LAVORI PUBBLICI OGGETTO: INCARICO PER PREDISPOSIZIONE DOCUMENTAZIONE AL FINE DELL OTTENIMENTO DEL CPI DA PARTE DEI VVFF PER IL LICEO SCIENTIFICO TERRAGNI DI OLGIATE COMASCO. AFFIDAMENTO INCARICO A ING. COSIMO SCHIRANO PER EURO LORDI 11.419,20 CIG Z3F238C6C9.

Visto di regolarità contabile attestante la copertura finanziaria ai sensi dell'art. 147 bis del D.Lgs. n. 267 del 18.08.2000 e s.m.i. cap. 4652 imp. 1363/2018 per euro 11.419.20 **ESITO: FAVOREVOLE** 

Lì, 21/06/2018

IL DIRIGENTE/IL RESPONSABILE DEI SERVIZI **FINANZIARI** PELLEGRINI SANTINA (Sottoscritto digitalmente ai sensi dell'art. 21 D.L.gs n 82/2005 e s.m.i.)